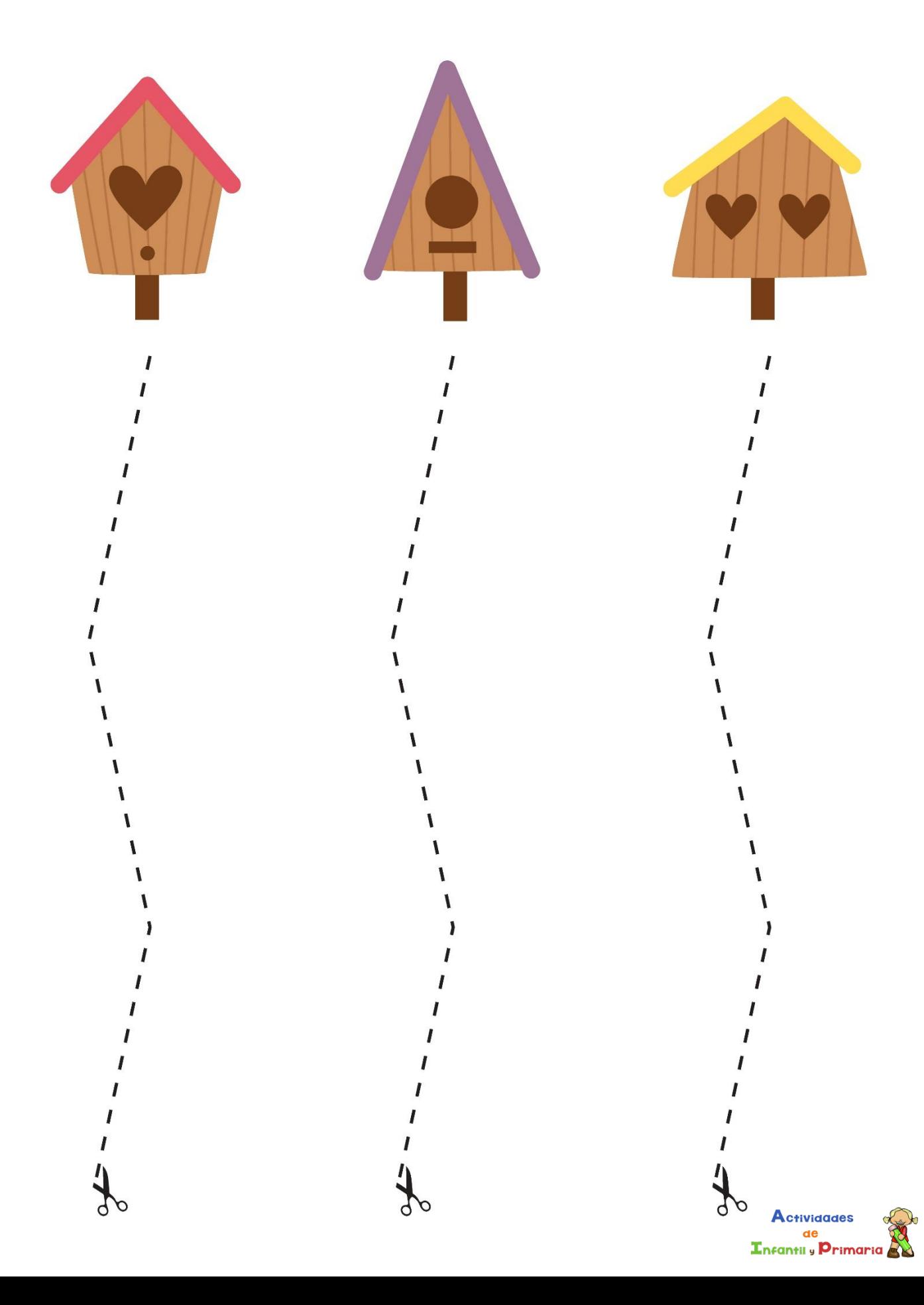

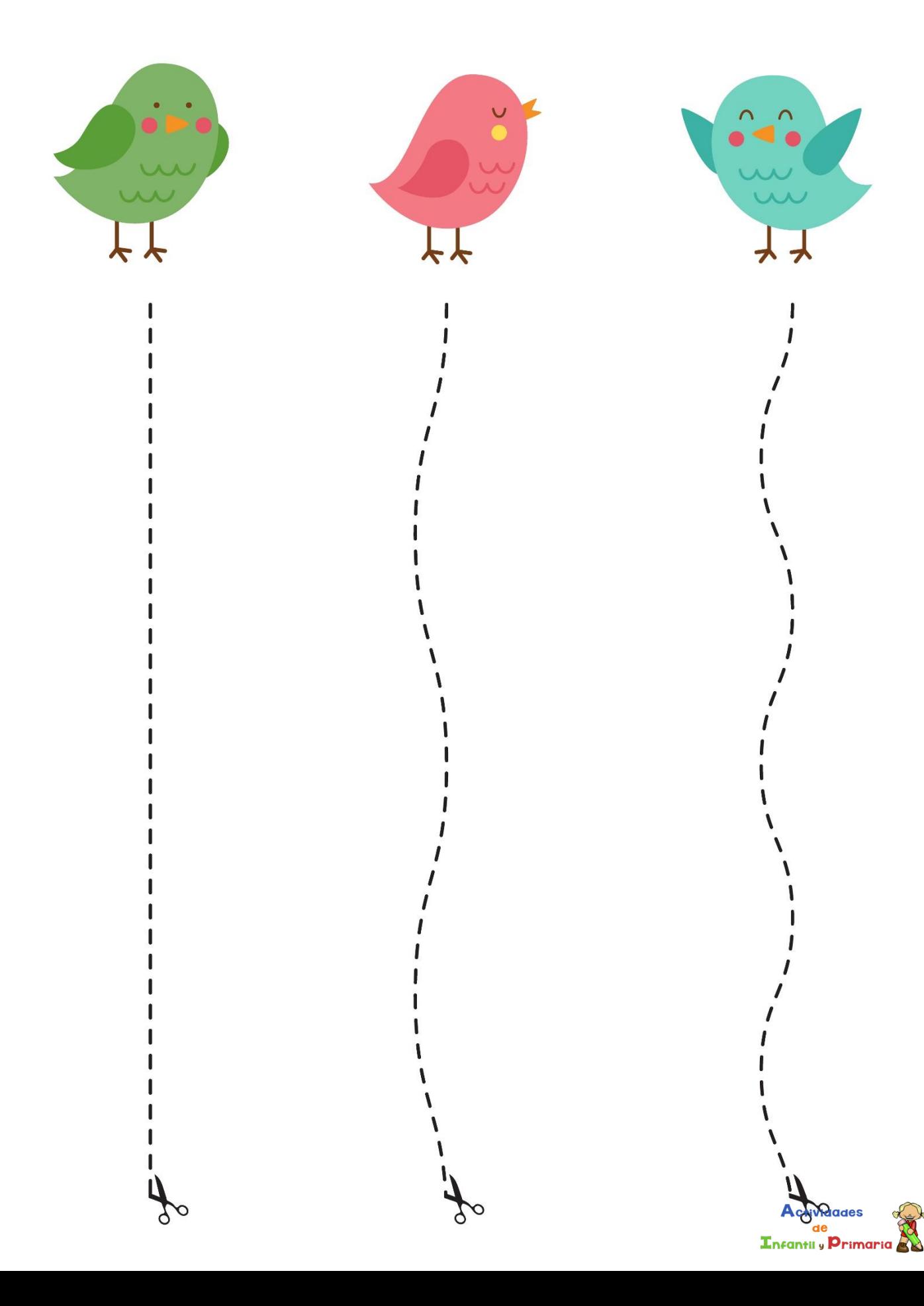

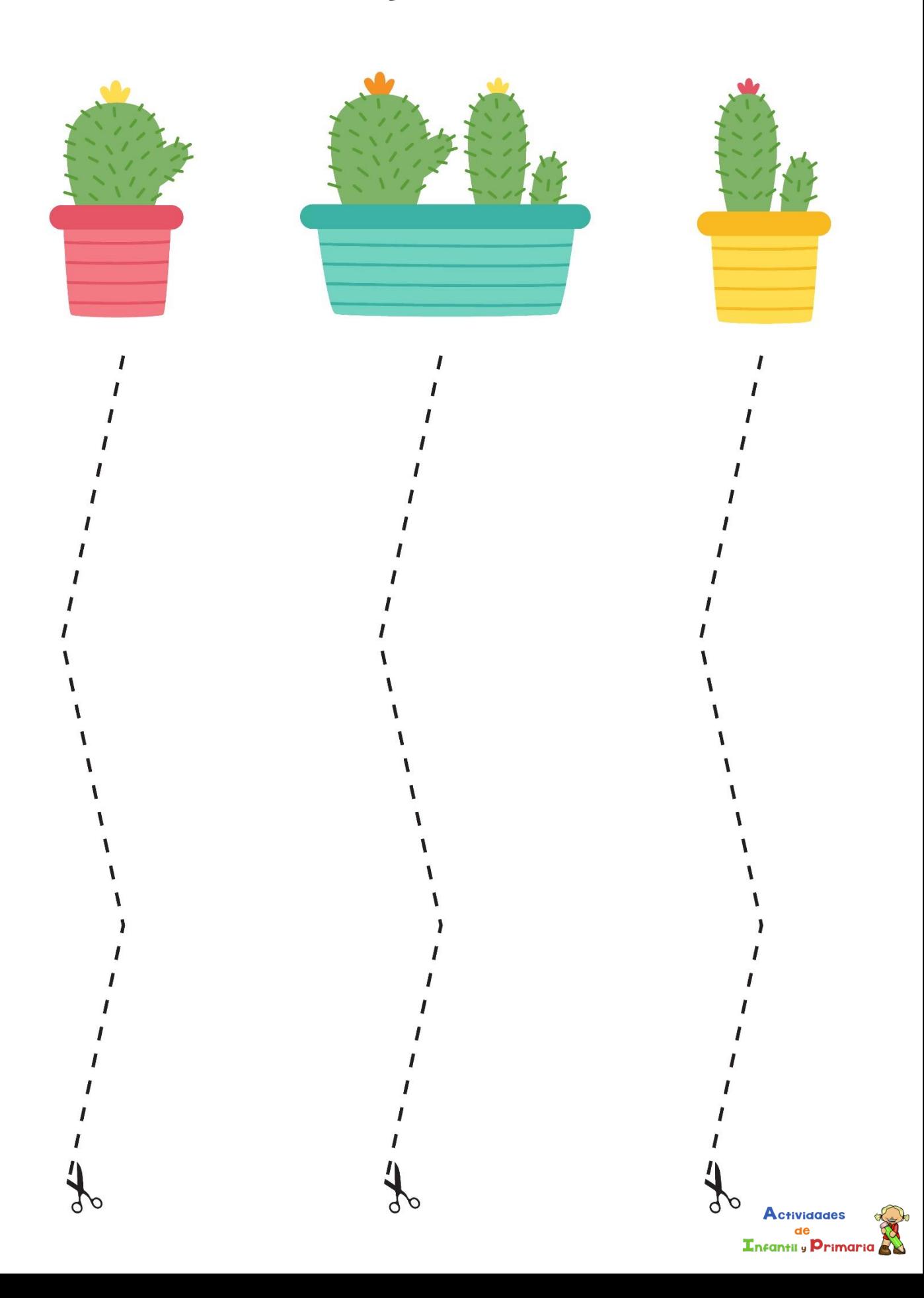

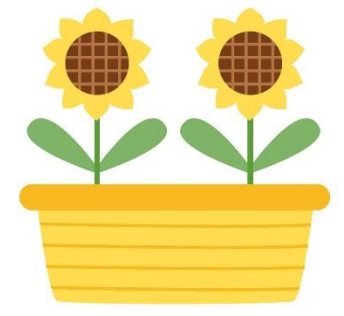

 $\mathbf{I}$ 

Í

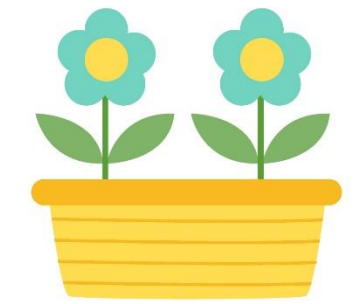

I

I ١

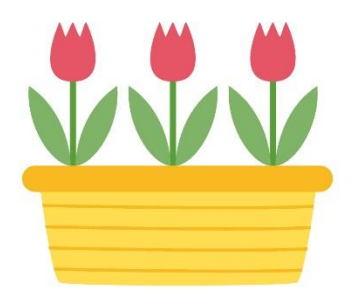

I

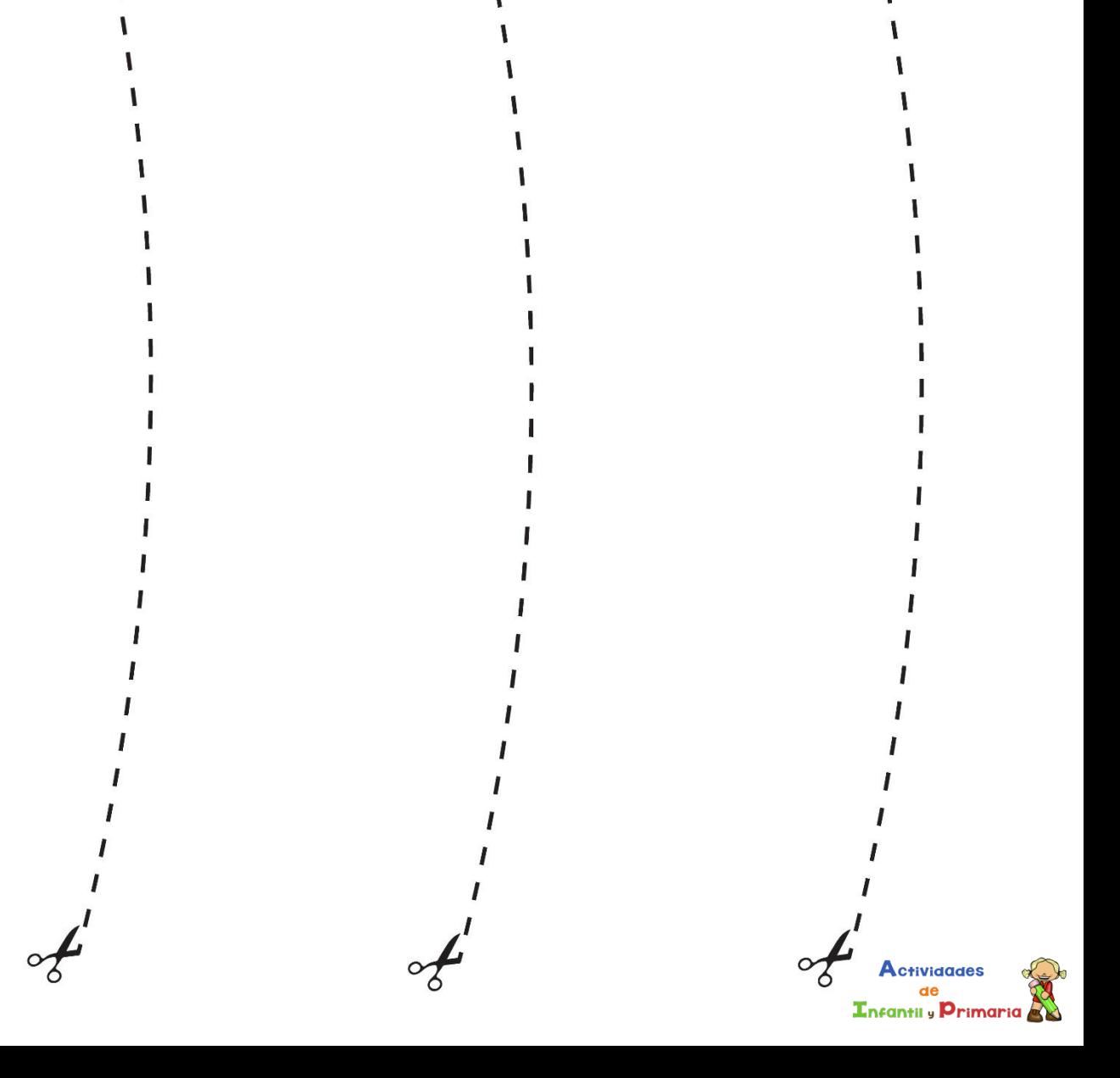

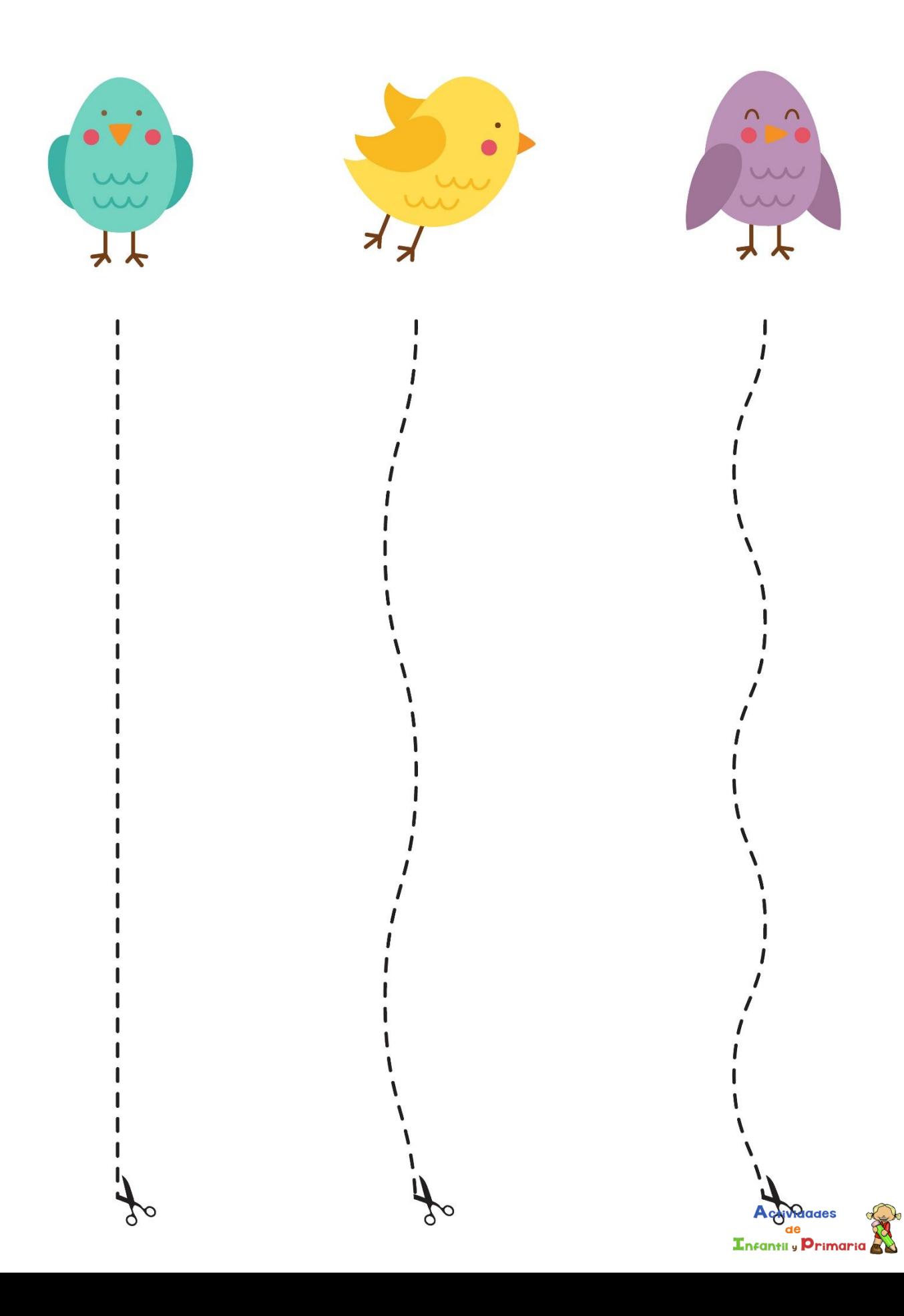

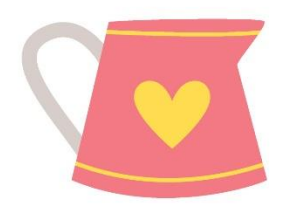

I

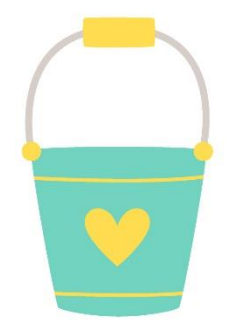

9

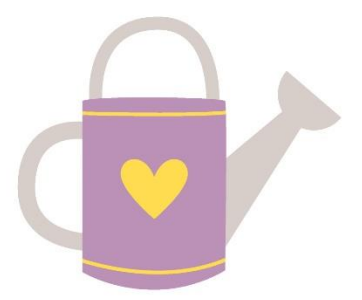

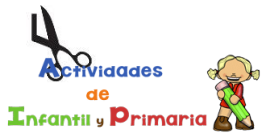